## **Plasticité du cortex moteur**

Une mise en évidence de la plasticité du cortex moteur

En explorant une famille d'indices (comparaison des cartes motrices de plusieurs individus, modification de la carte motrice d'un individu au cours de l'apprentissage, réorganisation cérébrale à la suite d'une perte de fonction motrice) on cherche à démontrer la plasticité du cortex moteur.

## **Consigne globale pour les ateliers 1 et 2:**

**À partir de l'exploitation pertinente des ressources informatiques et documentaires proposées, argumentez en faveur de l'idée de plasticité du cortex moteur** 

## **Atelier 1 : Comparaison des cartes motrices de deux individus**

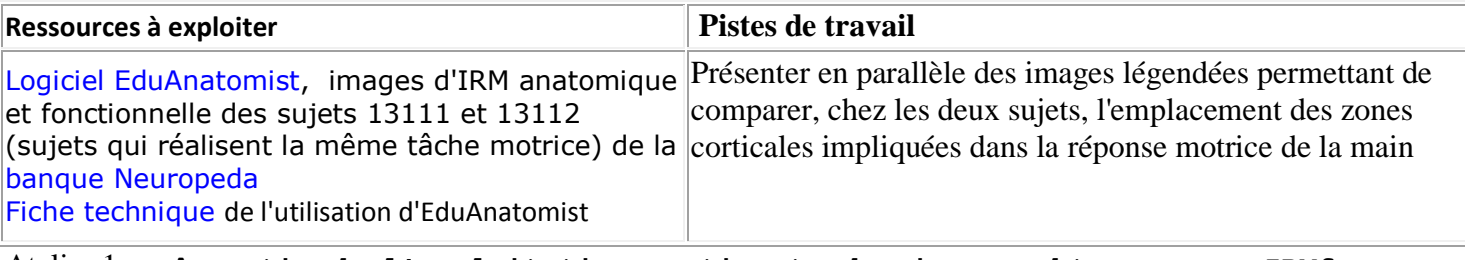

Atelier 1: « A partir de l'exploitation pertinente des images obtenues par IRMf, **montrer quelles zones sont activées lors de la réalisation d'une tâche motrice et comparer ces localisations pour deux individus effectuant la même tâche motrice. »**

## **Utilisation du logiciel Eduanatomist :**

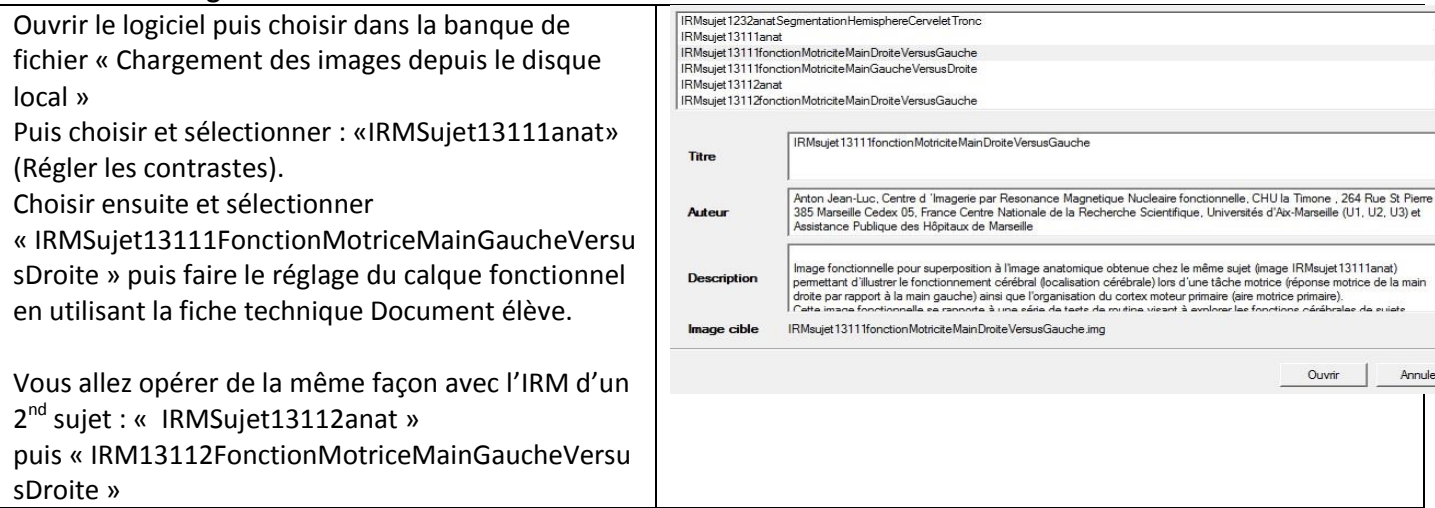

**Aide** : après avoir effectué les différents réglages de visualisation en IRMf, repérer les zones les plus colorées, notamment celles avec du rouge. Cela indique une forte activité des neurones dans les zones correspondantes.

Essayez de visualiser dans quel lobe du cortex cérébral cette activité a lieu (lobe frontal ? pariétal ? temporal ? occipital ?)

Repérez aussi la localisation en trois D selon les axes x (coupe axiale), y (coupe sagittale) et z (coupe coronale).

Faites vérifier par le professeur les zones que vous avez sélectionnées sur les images IRMf puis demander les images correspondantes (des documents de secours sont prêts).

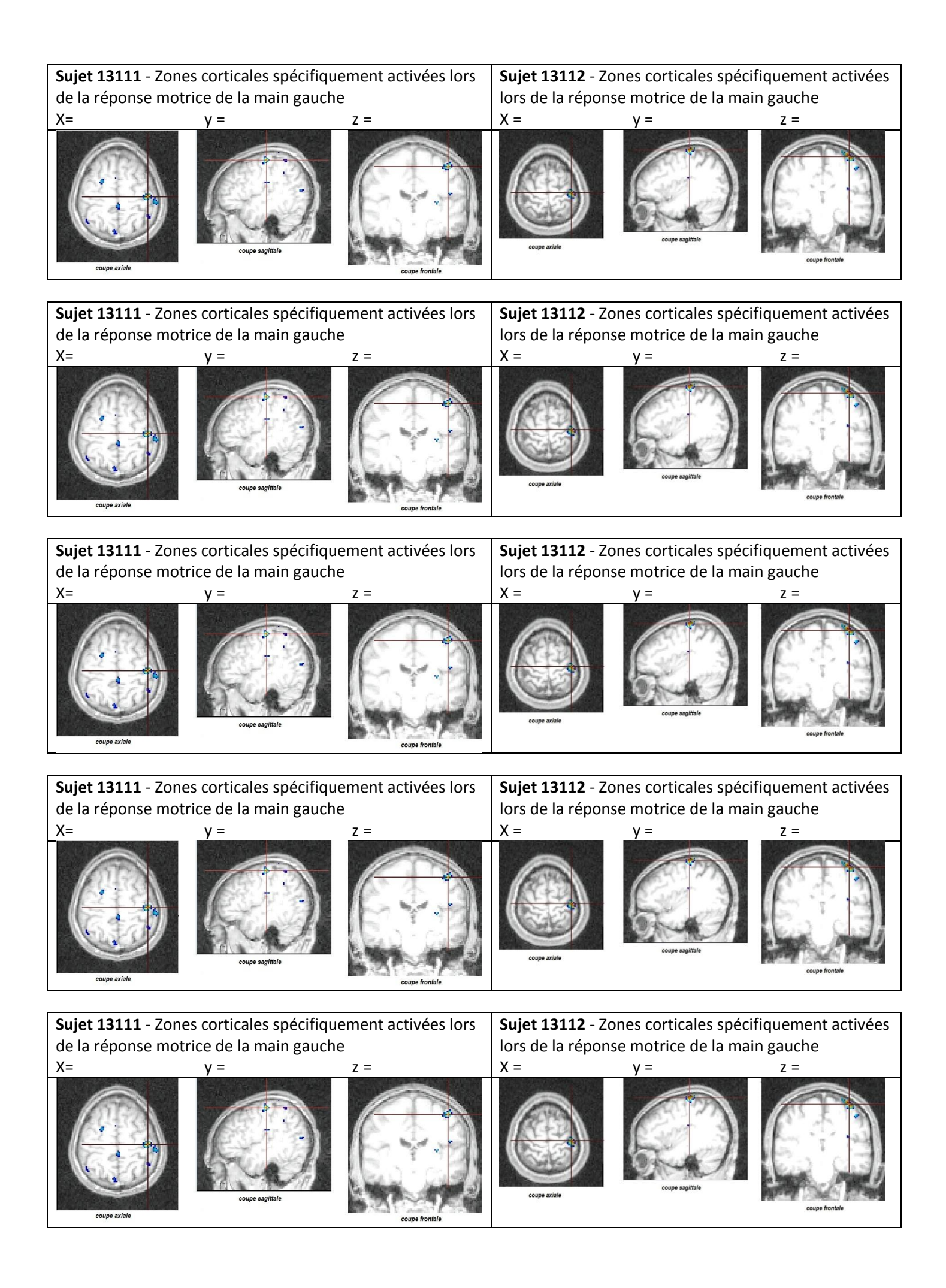